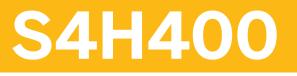

SAP S/4HANA Embedded Analytics Foundation

**COURSE OUTLINE** 

Course Version: 20 Course Duration:

# SAP Copyrights, Trademarks and Disclaimers

© 2022 SAP SE or an SAP affiliate company. All rights reserved.

No part of this publication may be reproduced or transmitted in any form or for any purpose without the express permission of SAP SE or an SAP affiliate company.

SAP and other SAP products and services mentioned herein as well as their respective logos are trademarks or registered trademarks of SAP SE (or an SAP affiliate company) in Germany and other countries. Please see <u>https://www.sap.com/corporate/en/legal/copyright.html</u> for additional trademark information and notices.

Some software products marketed by SAP SE and its distributors contain proprietary software components of other software vendors.

National product specifications may vary.

These materials may have been machine translated and may contain grammatical errors or inaccuracies.

These materials are provided by SAP SE or an SAP affiliate company for informational purposes only, without representation or warranty of any kind, and SAP SE or its affiliated companies shall not be liable for errors or omissions with respect to the materials. The only warranties for SAP SE or SAP affiliate company products and services are those that are set forth in the express warranty statements accompanying such products and services, if any. Nothing herein should be construed as constituting an additional warranty.

In particular, SAP SE or its affiliated companies have no obligation to pursue any course of business outlined in this document or any related presentation, or to develop or release any functionality mentioned therein. This document, or any related presentation, and SAP SE's or its affiliated companies' strategy and possible future developments, products, and/or platform directions and functionality are all subject to change and may be changed by SAP SE or its affiliated companies at any time for any reason without notice. The information in this document is not a commitment, promise, or legal obligation to deliver any material, code, or functionality. All forward-looking statements are subject to various risks and uncertainties that could cause actual results to differ materially from expectations. Readers are cautioned not to place undue reliance on these forward-looking statements, which speak only as of their dates, and they should not be relied upon in making purchasing decisions.

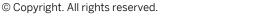

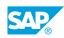

iii

# **Typographic Conventions**

American English is the standard used in this handbook. The following typographic conventions are also used.

| This information is displayed in the instructor's presentation | -            |
|----------------------------------------------------------------|--------------|
| Demonstration                                                  | *            |
| Procedure                                                      | 1<br>2<br>3  |
| Warning or Caution                                             |              |
| Hint                                                           |              |
| Related or Additional Information                              | >            |
| Facilitated Discussion                                         | <b></b>      |
| User interface control                                         | Example text |
| Window title                                                   | Example text |

# Contents

#### vii Course Overview

| 1                                    | Unit 1: | Getting Started                                                                                                    |
|--------------------------------------|---------|----------------------------------------------------------------------------------------------------|
| 1<br>1<br>1                          |         | Lesson: Describing SAP S/4HANA<br>Lesson: Describing SAP S/4HANA Embedded Analytics<br>Lesson: Describing the SAP S/4HANA Virtual Data Model                                                                                                    |
| 3                                    | Unit 2: | S/4HANA Analytical Apps for the Business User                                                                                                    |
| 3<br>3<br>3<br>3<br>3<br>3<br>3<br>4 |         | Lesson: Providing Key Information at a Glance with Overview Pages<br>Lesson: Processing Worklists with Analytical List Pages<br>Lesson: Accessing Analytical Queries with the Query Browser<br>Lesson: Accessing Data across Dimensions with Multidimensional<br>Reports<br>Lesson: Navigating Smart Business KPIs<br>Lesson: Explaining Analytical SAP Fiori Applications<br>Lesson: Exploring Data in Real Time with the Analysis Path<br>Framework (APF) |
| 5                                    | Unit 3: | S/4HANA Analytical Apps and Tools for the Analytics Specialist                                                                                                    |
| 5<br>5<br>5<br>5<br>5                |         | Lesson: Exploring CDS Views with the View Browser<br>Lesson: Creating Custom CDS Views<br>Lesson: Building Custom Analytical Queries<br>Lesson: Managing KPIs and Reports<br>Lesson: Customizing Date Functions                                                                                                    |
| 7                                    | Unit 4: | Tools for the IT Expert                                                                                                    |
| 7<br>7<br>7                          |         | Lesson: Developing CDS Views in Eclipse with ABAP Development<br>Tools<br>Lesson: Testing Analytical Queries with RSRT<br>Lesson: Activating OData Services                                                                                                    |
| 9                                    | Unit 5: | Integration with other SAP BI Tools                                                                                                    |
| 9<br>9<br>9                          |         | Lesson: Consuming Analytical Queries with Other SAP BI Tools<br>Lesson: Describing SAP Fiori Integration with Other SAP BI Tools<br>Lesson: Describing SAP Analytics Cloud Integration with S/4HANA                                                                                                    |
| 11                                   | Unit 6: | SAP BW and BW/4HANA Integration with S/4HANA embedded analytics                                                                                                    |
| 11                                   |         | Lesson: Describing SAP BW and BW/4HANA Integration with S/<br>4HANA embedded analytics                                                                                                    |
|                                      |         |                                                                                                    |

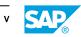

| 13 | Unit 7: | Predefined Analytics Content                   |  |
|----|---------|------------------------------------------------|--|
|    |         |                                                |  |
| 13 |         | Lesson: Exploring Predefined Analytics Content |  |
|    |         |                                                |  |
|    |         |                                                |  |
| 15 | Unit 8: | Best Practices for S/4HANA Embedded Analytics  |  |
| 15 | Unit 8: | Best Practices for S/4HANA Embedded Analytics  |  |

# **Course Overview**

#### TARGET AUDIENCE

This course is intended for the following audiences:

- Application Consultant
- Business Analyst
- Business Process Architect
- Help Desk/CoE Support

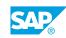

vii

# UNIT 1 Getting Started

# Lesson 1: Describing SAP S/4HANA

#### **Lesson Objectives**

After completing this lesson, you will be able to:

• Describe SAP S/4HANA

### Lesson 2: Describing SAP S/4HANA Embedded Analytics

#### **Lesson Objectives**

After completing this lesson, you will be able to:

• Explain SAP S/4HANA embedded analytics

### Lesson 3: Describing the SAP S/4HANA Virtual Data Model

#### **Lesson Objectives**

After completing this lesson, you will be able to:

- Explain Virtual Data Models (VDM)
- Explain Core Data Services (CDS) Views

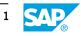

# UNIT 2 S/4HANA Analytical Apps for the Business User

# Lesson 1: Providing Key Information at a Glance with Overview Pages

#### **Lesson Objectives**

After completing this lesson, you will be able to:

• Manage overview pages

## Lesson 2: Processing Worklists with Analytical List Pages

#### **Lesson Objectives**

After completing this lesson, you will be able to:

• Launch and make changes to Analytical List Pages

### Lesson 3: Accessing Analytical Queries with the Query Browser

#### Lesson Objectives

After completing this lesson, you will be able to:

• Find and launch analytical queries with the Query Browser

### Lesson 4: Accessing Data across Dimensions with Multidimensional Reports

#### Lesson Objectives

After completing this lesson, you will be able to:

• Access and optimize Multidimensional Reports

# Lesson 5: Navigating Smart Business KPIs

#### **Lesson Objectives**

After completing this lesson, you will be able to:

• Launch and group Smart Business KPIs

# Lesson 6: Explaining Analytical SAP Fiori Applications

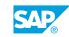

#### **Lesson Objectives**

After completing this lesson, you will be able to:

• Describe SAP Fiori Analytical Applications

## Lesson 7: Exploring Data in Real Time with the Analysis Path Framework (APF)

#### **Lesson Objectives**

After completing this lesson, you will be able to:

• Build apps based on the Analysis Path Framework (APF)

# UNIT 3 S/4HANA Analytical Apps and Tools for the Analytics Specialist

# Lesson 1: Exploring CDS Views with the View Browser

#### **Lesson Objectives**

After completing this lesson, you will be able to:

• Explain the View Browser

# Lesson 2: Creating Custom CDS Views

#### **Lesson Objectives**

After completing this lesson, you will be able to:

Create Customized CDS Views

### **Lesson 3: Building Custom Analytical Queries**

#### **Lesson Objectives**

After completing this lesson, you will be able to:

• Create Custom Analytical Queries

# Lesson 4: Managing KPIs and Reports

#### **Lesson Objectives**

After completing this lesson, you will be able to:

- Create a KPI
- Create a Report

# **Lesson 5: Customizing Date Functions**

#### **Lesson Objectives**

After completing this lesson, you will be able to:

• Work with Data Functions

© Copyright. All rights reserved.

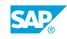

# UNIT 4 **Tools for the IT Expert**

### Lesson 1: Developing CDS Views in Eclipse with ABAP Development Tools

#### **Lesson Objectives**

After completing this lesson, you will be able to:

• Explore CDS views in Eclipse with ABAP Development Tools

### Lesson 2: Testing Analytical Queries with RSRT

#### **Lesson Objectives**

After completing this lesson, you will be able to:

- Test Analytical Queries with RSRT
- Create a Tile to Launch an Analytical Query

# Lesson 3: Activating OData Services

#### **Lesson Objectives**

After completing this lesson, you will be able to:

• Activate an OData Service

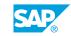

# UNIT 5 Integration with other SAP BI Tools

# Lesson 1: Consuming Analytical Queries with Other SAP BI Tools

#### **Lesson Objectives**

After completing this lesson, you will be able to:

• Launch analytical queries with SAP Analysis for Microsoft Office

# Lesson 2: Describing SAP Fiori Integration with Other SAP BI Tools

#### **Lesson Objectives**

After completing this lesson, you will be able to:

• Explain how SAP Fiori integrates with Other SAP BI Tools

### Lesson 3: Describing SAP Analytics Cloud Integration with S/4HANA

#### **Lesson Objectives**

After completing this lesson, you will be able to:

- Explain SAP Analytics Cloud Integration with S/4HANA
- Explore standard delivered SAP Analytics Cloud content
- Create a Fiori Tile to Launch a Storie
- Launch and navigate stories from SAP Analytics Cloud

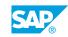

# UNIT 6 SAP BW and BW/4HANA Integration with S/4HANA embedded analytics

### Lesson 1: Describing SAP BW and BW/4HANA Integration with S/ 4HANA embedded analytics

#### **Lesson Objectives**

After completing this lesson, you will be able to:

• Explain SAP BW and BW/4HANA Integration with S/4HANA embedded analytics

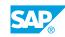

# UNIT 7 Predefined Analytics Content

# **Lesson 1: Exploring Predefined Analytics Content**

#### **Lesson Objectives**

After completing this lesson, you will be able to:

• Use tools to explore predefined analytics content

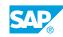

# UNIT 8 Best Practices for S/4HANA Embedded Analytics

# Lesson 1: Describing Best Practices for Analytics with SAP S/4HANA

#### Lesson Objectives

After completing this lesson, you will be able to:

• Explain SAP best practices for S/4HANA embedded analytics

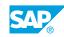